## 上海建桥学院课程教学进度计划表

## **2016** ~ **2017** 学年度 第二学期

一、基本信息

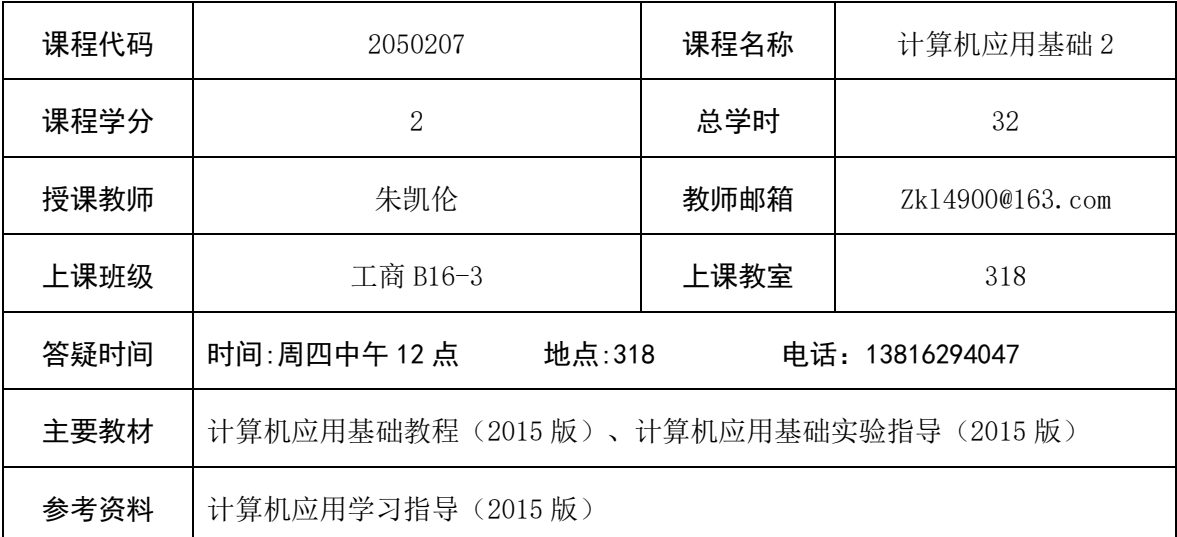

## 二、课程教学进度

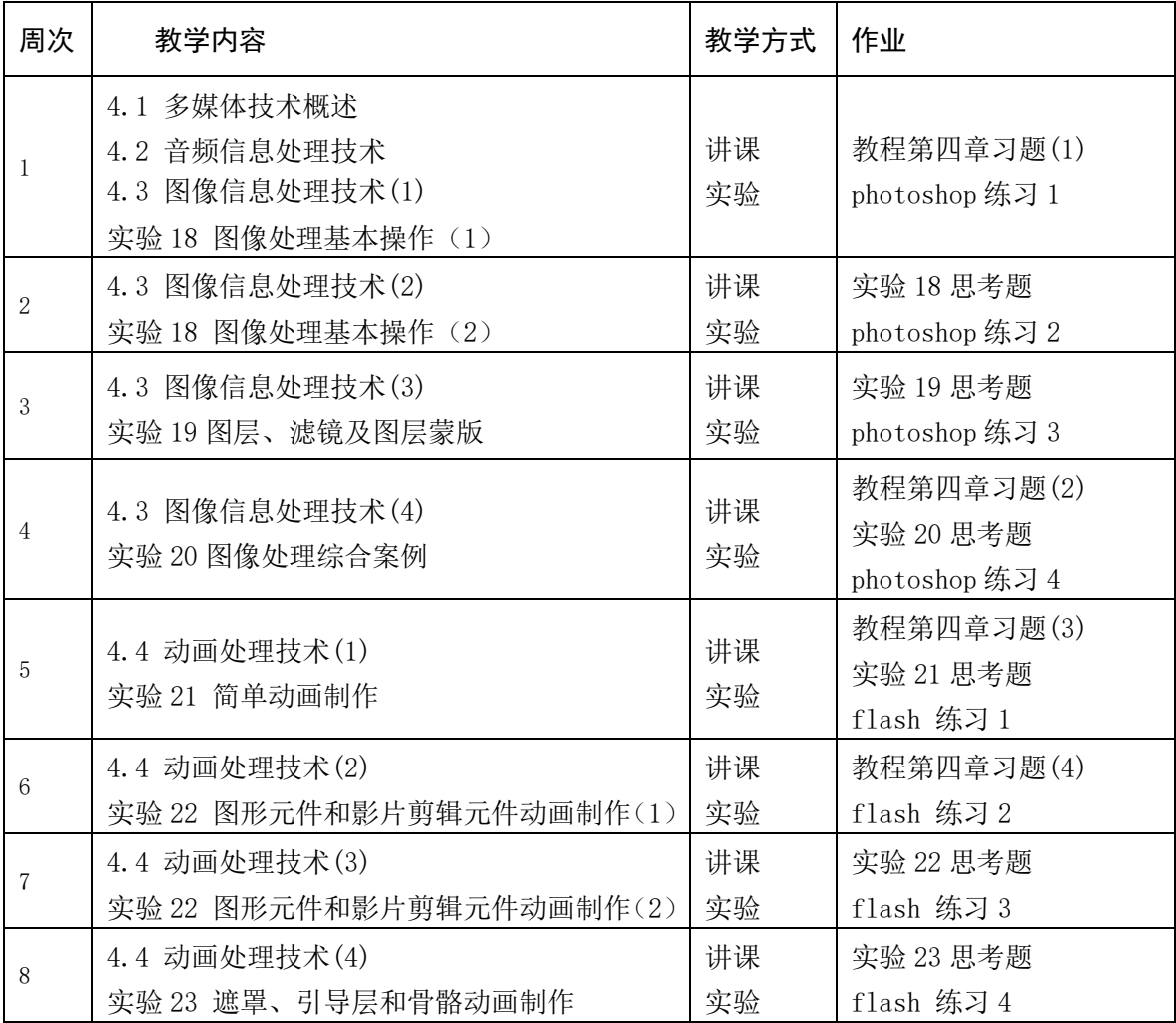

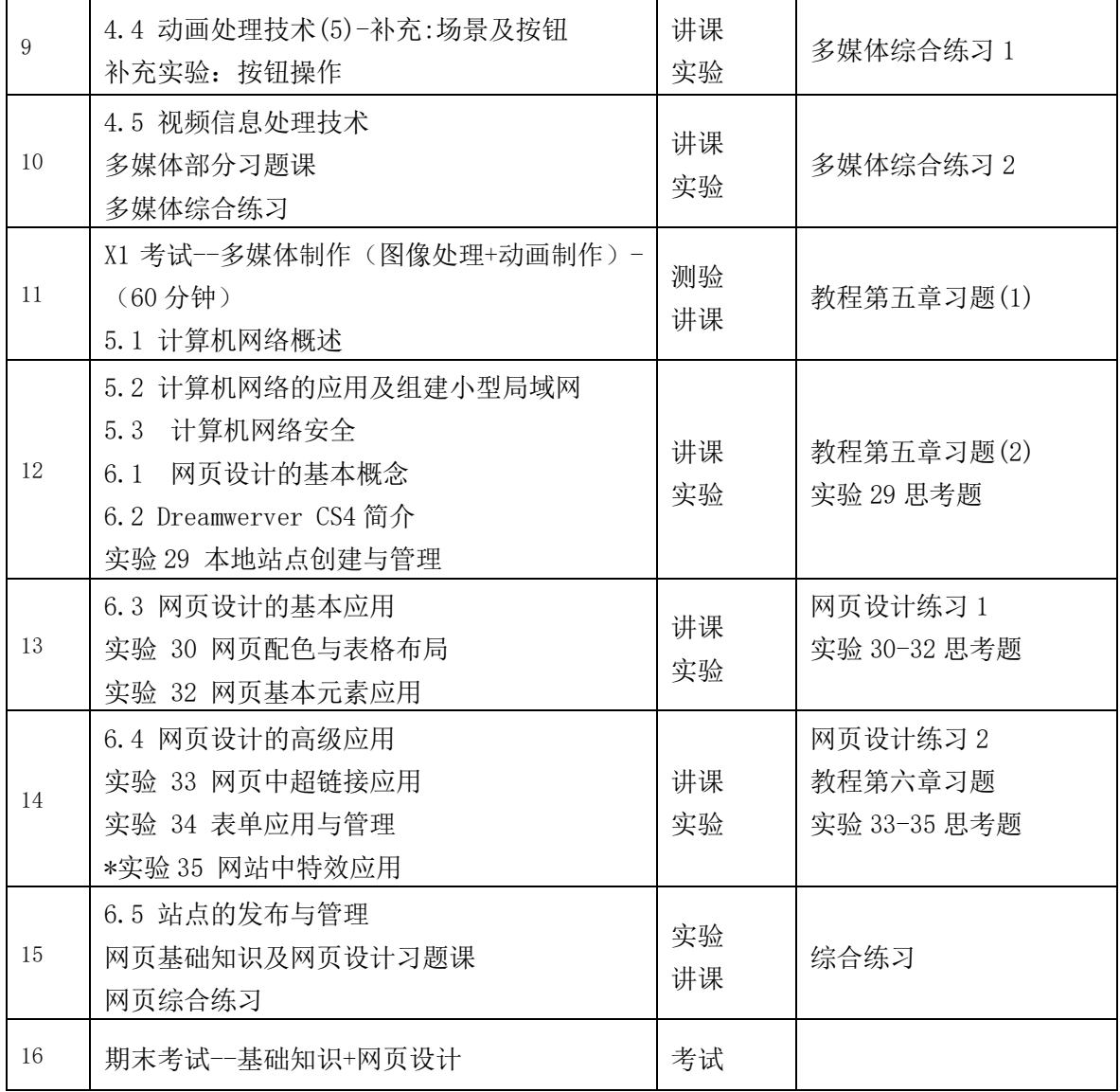

## 三、评价方式以及在总评成绩中的比例

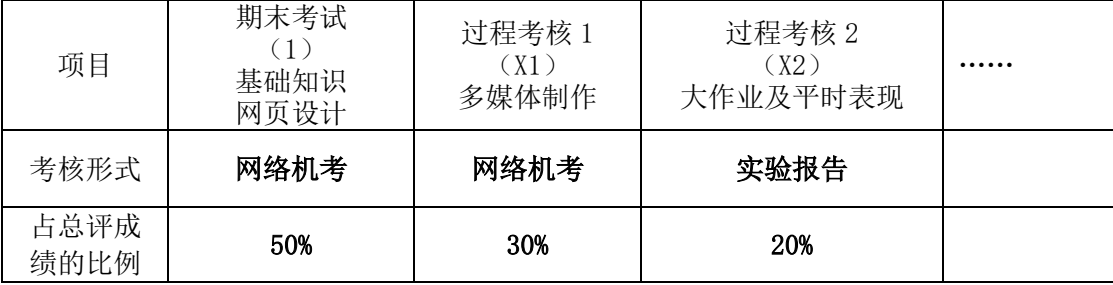

任课教师: 系主任审核: 日期: